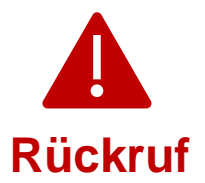

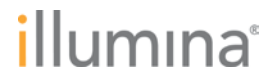

2023-10-25

## **Qualitätsbenachrichtigung Dringender Rückruf eines Medizinprodukts**

Sehr geehrte Kundin, sehr geehrter Kunde,

im Mai 2022 hat Illumina Kunden über eine Cybersicherheitslücke in Local Run Manager (LRM) auf NextSeq™ 550Dx-Geräten informiert. Mit dieser Mitteilung erhalten Sie von Illumina weitere Informationen zu der Cybersicherheitslücke in Local Run Manager (LRM). Diese Mitteilung enthält eine Zusammenfassung des Problems sowie eine Beschreibung der von Illumina durchgeführten Maßnahmen und der Maßnahmen, die auf Kundenseite erforderlich sind.

## **Tabelle 1: Betroffene Produkte**

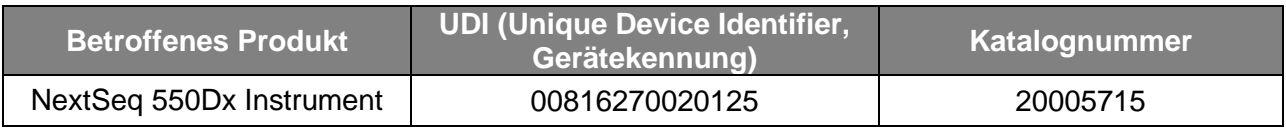

**Tabelle 2: Funktionsübersicht**

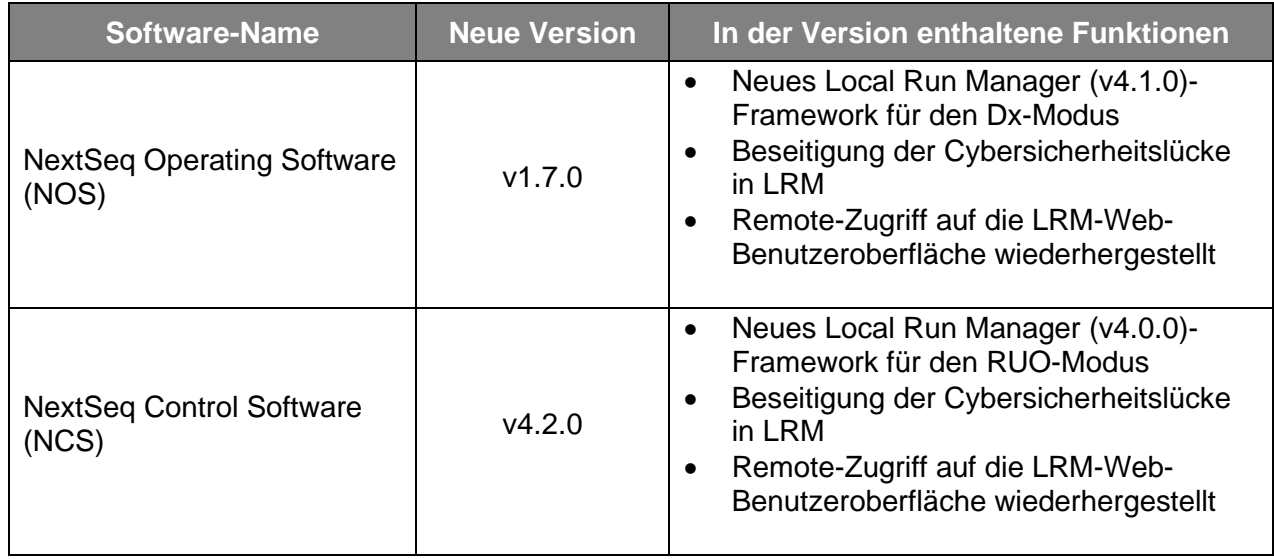

Weitere Informationen zu NextSeq Operating Software v1.7.0, NextSeq Control Software v4.2.0, Local Run Manager v4.1.0 und v4.0.0 sowie zu kompatiblen Versionen des Local Run Manager-Moduls finden Sie [hier.](https://support.illumina.com/downloads/illumina-local-run-manager-4-0.html)

## **Zusammenfassung des Problems**

Illumina hat eine neue Softwareversion veröffentlicht, die die Cybersicherheitslücke schließt und den Remote-Zugriff auf die LRM-Web-Benutzeroberfläche wiederherstellt. Neue Versionen von NextSeq Operating Software (NOS) v1.7.0 und NextSeq Control Software (NCS) v4.2.0, die beide Local Run Manager (v4.1.0 bzw. v4.0.0) enthalten, stehen zur Installation auf NextSeq 550Dx-Geräten zur Verfügung.

**Technischer Support:** [techsupport@illumina.com](mailto:techsupport@illumina.com) 

**Kundendienst:** [customercare@illumina.com](mailto:customercare@illumina.com) 

© 2023 Illumina, Inc. Alle Rechte vorbehalten. Alle Marken sind Eigentum von Illumina, Inc. bzw. der jeweiligen Inhaber. Weitere Informationen zu Marken finden Sie unter [www.illumina.com/company/legal.html.](http://www.illumina.com/company/legal.html)

FSN2023-1450 DEU (Dokument-Nr. M-AMR-01014) Seite 1 von 4

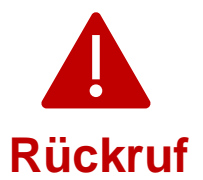

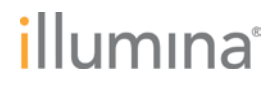

Bitte beachten Sie, dass es sich hierbei um ein **erforderliches** Upgrade handelt. Illumina stellt keine älteren Versionen der Software mehr bereit. Sämtliche neuen Softwareinstallationen nutzen die in dieser Mitteilung genannten aktualisierten Versionen.

**Hinweis:** Die betroffenen Geräte verfügen über einen Dual-Boot-Modus. Das jeweilige Softwareupgrade muss separat in beiden Modi (Dx (Diagnostics, Diagnose) und RUO (Research Use Only, ausschließlich für Forschungszwecke)) installiert werden.

Neue Geräte werden mit aktualisierten Versionen von NOS, NCS und LRM ausgeliefert.

#### **Maßnahmen seitens Illumina**

Ein Illumina-Mitarbeiter setzt sich mit Ihnen in Verbindung, um einen Vor-Ort-Termin zur Installation der neuen Software zu vereinbaren.

Die vor Ort zuständigen Behörden sowie die zuständigen internationalen Stellen wurden in Kenntnis gesetzt.

### **Erforderliche Maßnahmen seitens des Kunden**

Bitte füllen Sie das Verifizierungsformular aus, um zu bestätigen, dass Sie diese Mitteilung erhalten haben. Senden Sie das ausgefüllte Formular bitte innerhalb von fünf Werktagen an den technischen Support von Illumina [\(techsupport@illumina.com\)](mailto:techsupport@illumina.com).

Selbstverständlich können Sie dem technischen Support von Illumina die in dem Formular angeforderten Informationen auch in einer E-Mail an [techsupport@illumina.com](mailto:techsupport@illumina.com) zukommen lassen.

#### **Wir sind für Sie da**

HINWEIS: Sollten Sie den Verdacht haben, dass sich ein Benutzer unbefugten Zugriff auf Ihr Gerät verschafft hat, trennen Sie unverzüglich das Netzwerkkabel und wenden Sie sich an den technischen Support von Illumina [\(techsupport@illumina.com\)](mailto:techsupport@illumina.com).

Wenn Sie bei der Verwendung der betroffenen Produkte unerwünschte Ereignisse feststellen, die durch diese Sicherheitslücke verursacht wurden, müssen Sie dies online, postalisch oder per Fax an das MedWatch Adverse Event Reporting-Programm der FDA melden. Sie können unter [www.fda.gov/medwatch/report.htm](http://www.fda.gov/medwatch/report.htm) eine Meldung ausfüllen und einreichen. Wenden Sie sich außerhalb der USA an die zuständige Aufsichtsbehörde.

Illumina misst Sicherheitsfragen große Bedeutung bei. Wir stehen Ihnen bei der Beseitigung dieser Sicherheitslücke jederzeit zur Seite. Wir sind uns der Auswirkungen bewusst, die diese Produktänderung auf Ihren Betrieb haben kann. Wir möchten Ihnen während dieses Veränderungsprozesses den bestmöglichen Service und Support bieten.

Wenden Sie sich mit Fragen oder Bedenken bitte unter [techsupport@illumina.com](mailto:techsupport@illumina.com) an den technischen Support von Illumina.

Mit freundlichen Grüßen

Gary Workman Karen Gutekunst

**Technischer Support:** [techsupport@illumina.com](mailto:techsupport@illumina.com) 

**VP, Global Quality VP, Regulatory Affairs**

**Kundendienst:** [customercare@illumina.com](mailto:customercare@illumina.com) 

© 2023 Illumina, Inc. Alle Rechte vorbehalten. Alle Marken sind Eigentum von Illumina, Inc. bzw. der jeweiligen Inhaber. Weitere Informationen zu Marken finden Sie unter [www.illumina.com/company/legal.html.](http://www.illumina.com/company/legal.html)

FSN2023-1450 DEU (Dokument-Nr. M-AMR-01014) Seite 2 von 4

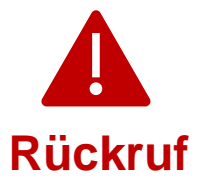

# illumına

#### **Warum Sie diese Benachrichtigung erhalten**

Sie erhalten diese Benachrichtigung, da Sie laut unseren Unterlagen bei der Änderung oder Einstellung von Produkten sowie bei Qualitätsproblemen der geeignete Ansprechpartner in Ihrem Unternehmen sind.

Beachten Sie bitte, dass diese Benachrichtigungen wichtige Informationen zu unseren Produkten enthalten. Es handelt sich nicht um Marketing-Mitteilungen. Daher erhalten Sie diese Benachrichtigungen selbst dann, wenn Sie sich gegen den Erhalt von Marketing-Mitteilungen von Illumina entschieden haben. Wenn es sich bei Ihnen nicht um den geeigneten Ansprechpartner in Ihrem Unternehmen für derartige Benachrichtigungen handelt, können Sie sie abbestellen, indem Sie dieses [Formular ausfüllen.](https://prdt.illumina.com/l/551052/2022-05-23/lm27br) Weitere Informationen entnehmen Sie bitte unsere[r Datenschutzrichtlinie.](https://www.illumina.com/company/legal/privacy.html)

**Technischer Support:** [techsupport@illumina.com](mailto:techsupport@illumina.com) 

**Kundendienst:** [customercare@illumina.com](mailto:customercare@illumina.com) 

© 2023 Illumina, Inc. Alle Rechte vorbehalten. Alle Marken sind Eigentum von Illumina, Inc. bzw. der jeweiligen Inhaber. Weitere Informationen zu Marken finden Sie unter [www.illumina.com/company/legal.html.](http://www.illumina.com/company/legal.html)

**Für die In-vitro-Diagnostik. Nicht in allen Ländern bzw. Regionen verfügbar.**

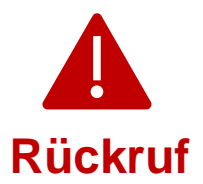

# illumına

## **Verifizierungsformular**

Sehr geehrte Kundin, sehr geehrter Kunde,

Illumina hat Ihnen eine Folgemitteilung zur Qualitätsbenachrichtigung FSN2023-1450 bezüglich der Behebung einer Cybersicherheitslücke in LRM auf NextSeq 550Dx-Geräten gesendet.

Bitte füllen Sie das Verifizierungsformular aus, um zu bestätigen, dass Sie diese Mitteilung erhalten haben. Senden Sie das ausgefüllte Formular bitte unter [techsupport@illumina.com](mailto:techsupport@illumina.com) an den technischen Support von Illumina. Verwenden Sie hierzu eine der folgenden Methoden:

- Formular ausdrucken, ausfüllen und per E-Mail [\(techsupport@illumina.com\)](mailto:techsupport@illumina.com) an den technischen Support von Illumina senden
- In elektronischer Form bearbeitbares Formular [hier](https://support.illumina.com/downloads/illumina-local-run-manager-4-0.html) aufrufen und ausgefüllt per E-Mail [\(techsupport@illumina.com\)](mailto:techsupport@illumina.com) an den technischen Support von Illumina senden
- Die in dem Formular angeforderten Informationen per E-Mail [\(techsupport@illumina.com\)](mailto:techsupport@illumina.com) an den technischen Support von Illumina senden

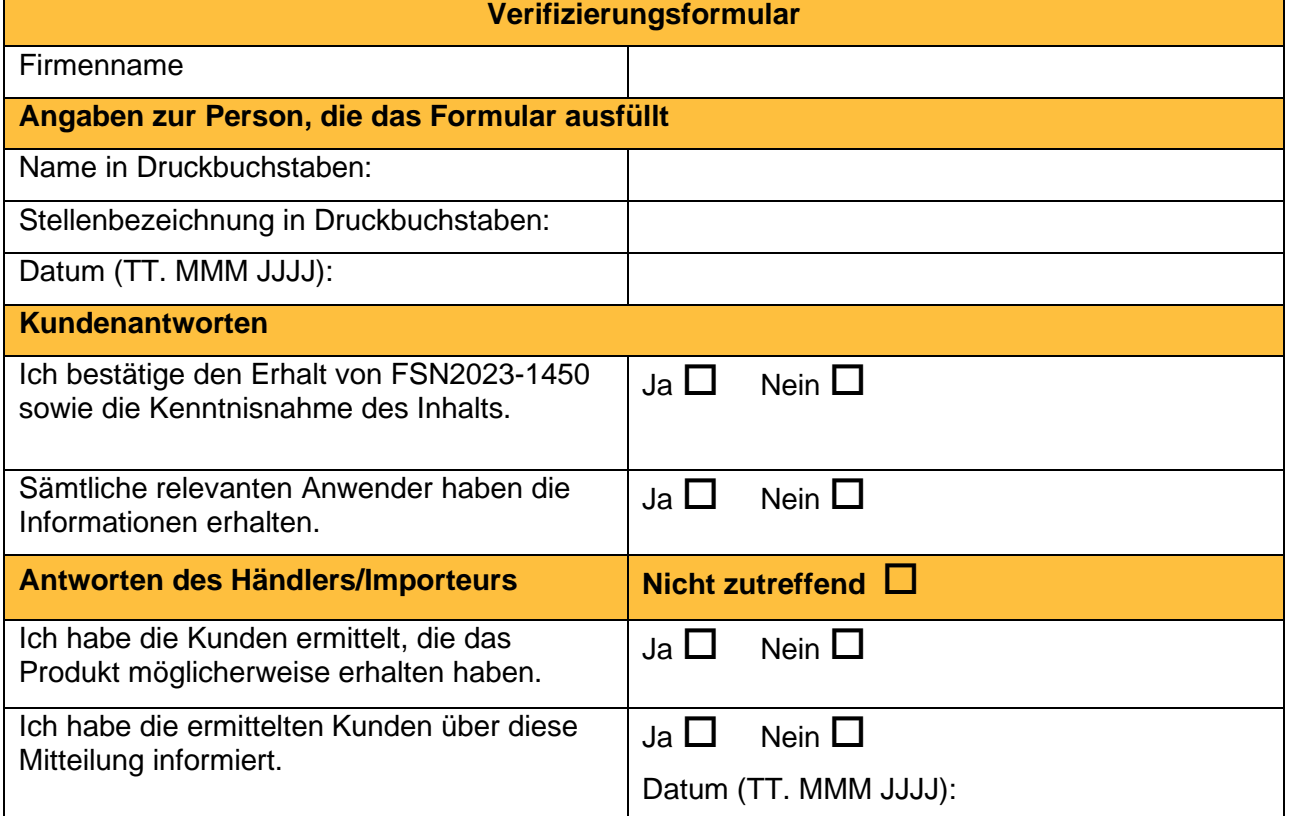

**Technischer Support:** [techsupport@illumina.com](mailto:techsupport@illumina.com) 

**Kundendienst:** [customercare@illumina.com](mailto:customercare@illumina.com) 

© 2023 Illumina, Inc. Alle Rechte vorbehalten. Alle Marken sind Eigentum von Illumina, Inc. bzw. der jeweiligen Inhaber. Weitere Informationen zu Marken finden Sie unter [www.illumina.com/company/legal.html.](http://www.illumina.com/company/legal.html)

FSN2023-1450 DEU (Dokument-Nr. M-AMR-01014) Seite 4 von 4